# NZBGet cheat sheet

### Top bar commands

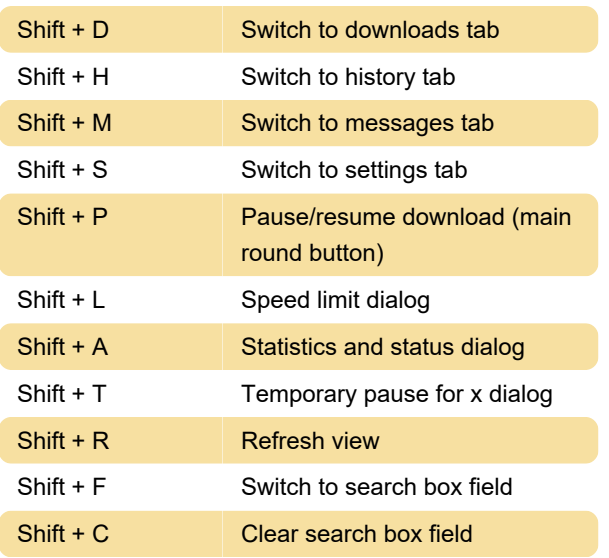

### Downloads tab commands

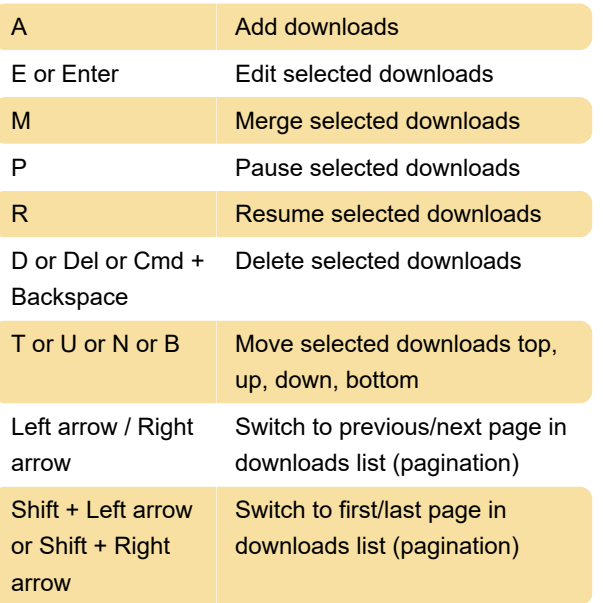

## History tab commands

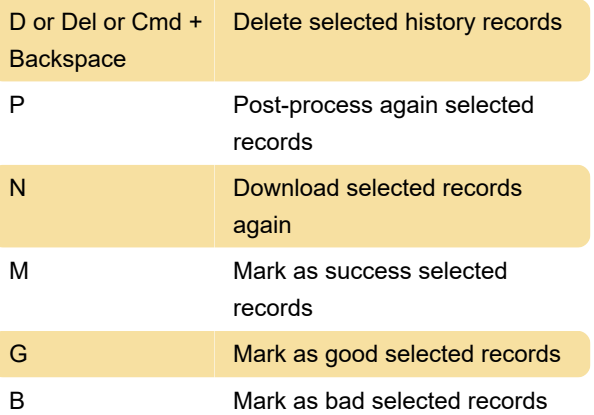

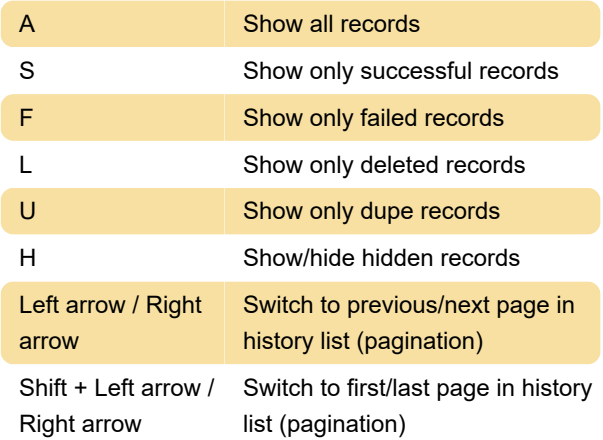

## Messages tab commands

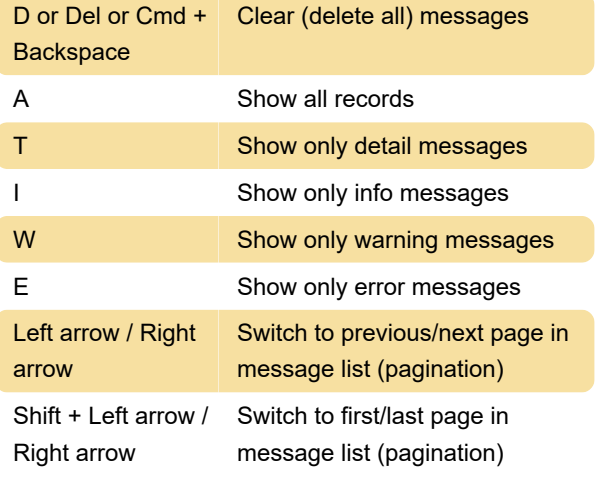

### Modal dialogs

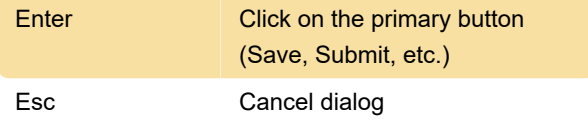

## Search box (at the top of the page)

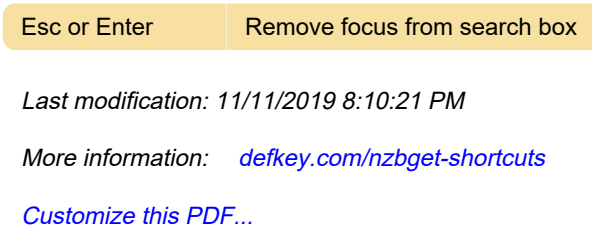